# **MAP 2112 – Introdução à Lógica de Programação e Modelagem Computacional 1º Semestre - 2023**

## **Prof. Dr. Luis Carlos de Castro Santos**

lsantos@ime.usp.br

# Chapter 4 Conditionals and recursion

#### Recursion 4.9

("Recursão")

Como vimos anteriormente funções podem chamar outras funções. Uma possibilidade que a linguagem Python tem é a recursão, quando a função chama a si mesma.

Essa possibilidade é uma funcionalidade muito útil em Ciência da Computação mas requer atenção devido ao potencial para erros. Considere o exemplo:

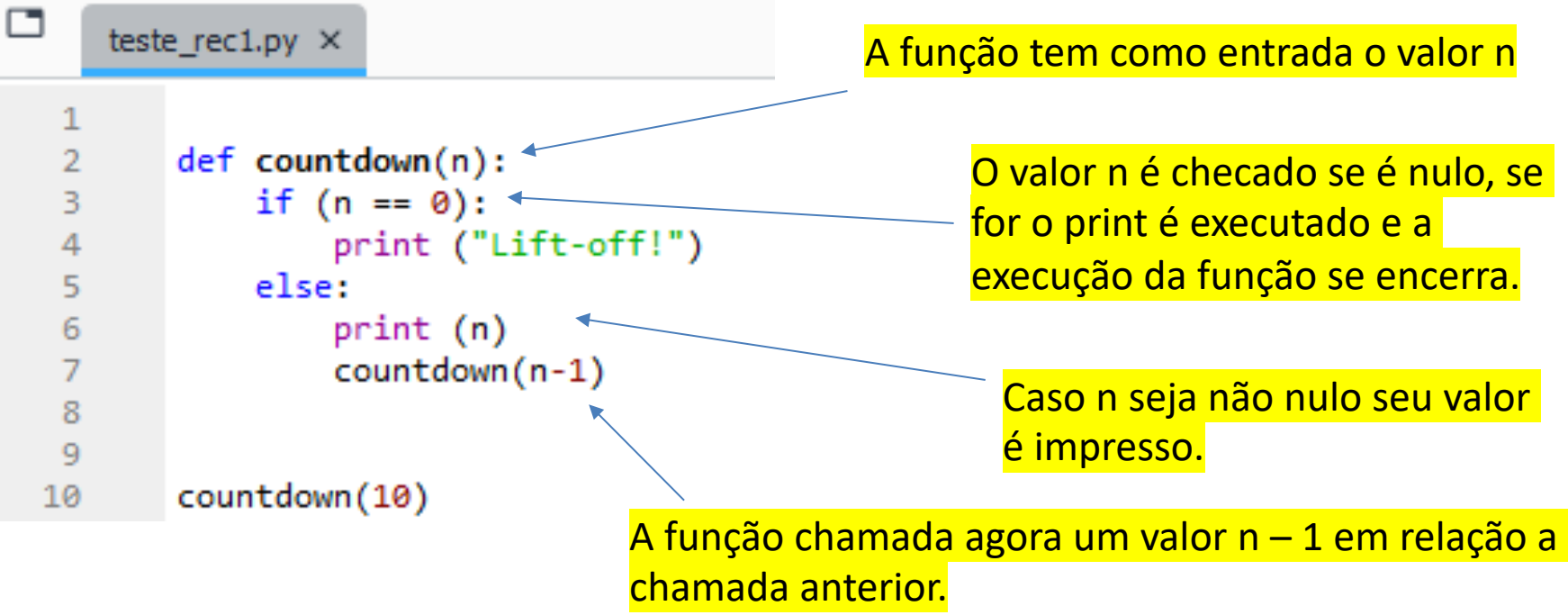

A execução resulta na contagem regressiva conforme desejado.

```
In [3]: runfile('C:/Users/win/Dropbox/USP/2023/remote/
MAP2112_2023/scripts/teste_rec1.py', wdir='C:/Users/win/Dropbox/
USP/2023/remote/MAP2112 2023/scripts')
```

```
10
9
8
7
6
5
4
3
\overline{2}1
Lift-off!
```
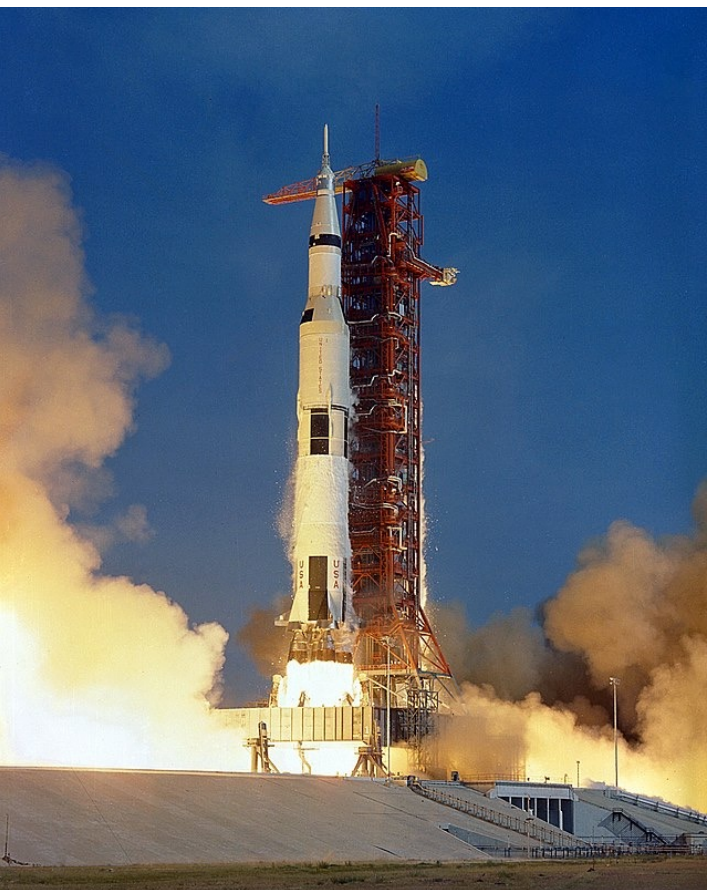

Um outro exemplo análogo ao exemplo didático anterior:

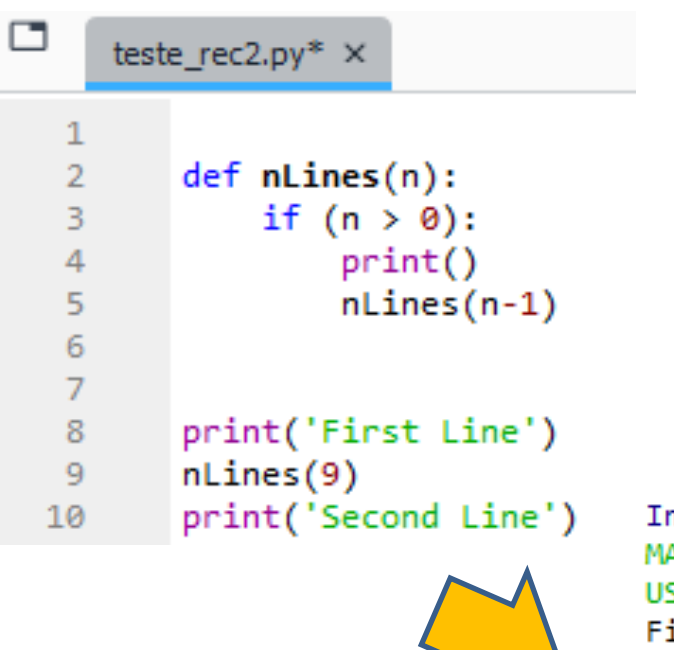

A recursão foi usada como uma forma de definir na execução através de um parâmetro, quantas vezes uma ação seria realizada (existem outras formas).

```
In [4]: runfile('C:/Users/win/Dropbox/USP/2023/remote/
MAP2112 2023/scripts/teste rec2.py', wdir='C:/Users/win/Dropbox/
USP/2023/remote/MAP2112 2023/scripts')
First Line
```
# 4.11 Infinite recursion

O principal risco da recursão é que o código nunca atinja a condição de término levando a recursão infinita.

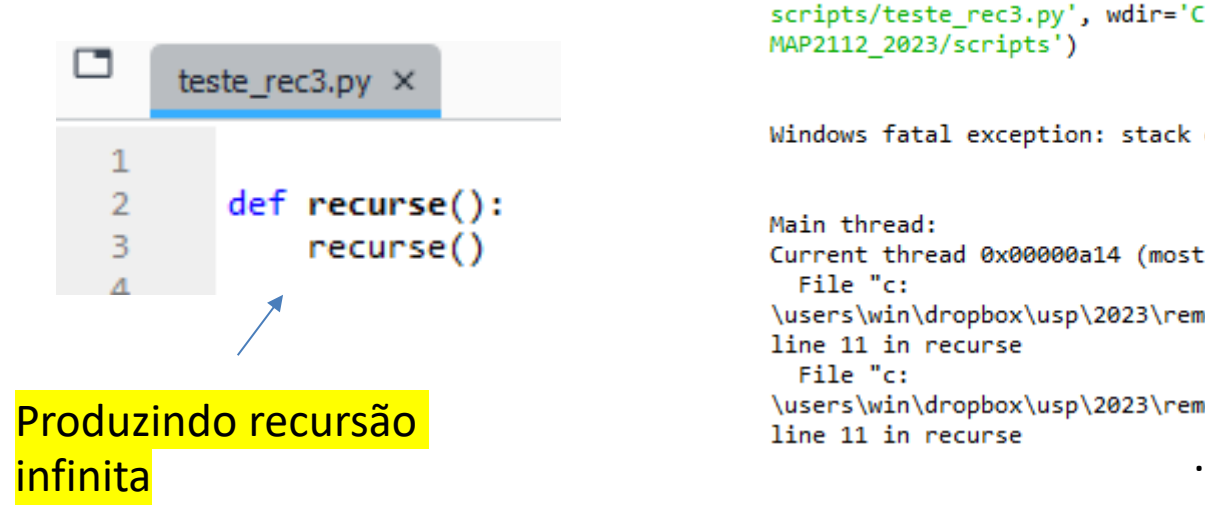

In [1]: runfile('C:/Users/win/Dropbox/USP/2023/remote/MAP2112 2023/ scripts/teste rec3.py', wdir='C:/Users/win/Dropbox/USP/2023/remote/ MAP2112 2023/scripts')

Windows fatal exception: stack overflow

O Windows "crasha"

Main thread: Current thread 0x00000a14 (most recent call first): File "c: \users\win\dropbox\usp\2023\remote\map2112 2023\scripts\teste rec3.py", line 11 in recurse  $File "c:$ \users\win\dropbox\usp\2023\remote\map2112\_2023\scripts\teste\_rec3.py",

\users\win\dropbox\usp\2023\remote\map2112 2023\scripts\teste rec3.py", line 11 in recurse File "c: \users\win\dropbox\usp\2023\remote\map2112 2023\scripts\teste rec3.py", line 11 in recurse  $\cdots$ 

.

.

Restarting kernel...

O kernel python é re-iniciado

In  $[1]:$ 

## 4.12 Keyboard input ("Entrada pelo teclado")

A entrada pelo teclado pode ser feita pela função *input*.

```
□
     teste_input1.py ×
                                                             Uma instrução de 
  1
                                                             preenchimento é necessária 
        meu nome = input("Qual é o seu nome: ") <
  2
                                                             para que o usuário saiba o 
  3
        print("Meu nome é : ", meu nome)
  4
                                                             que preencher
  5
```
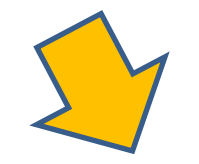

```
In [1]: runfile('C:/Users/win/Dropbox/USP/2023/remote/MAP2112 2023/scripts/
teste input1.py', wdir='C:/Users/win/Dropbox/USP/2023/remote/MAP2112 2023/scripts')
Qual é o seu nome: Luis Carlos
Meu nome é : Luis Carlos
```
O usuário digita, aperta enter e o comando input segue o fluxo do código O comando input espera como entrada uma string. Se a entrada for numérica ela será tratada como string.

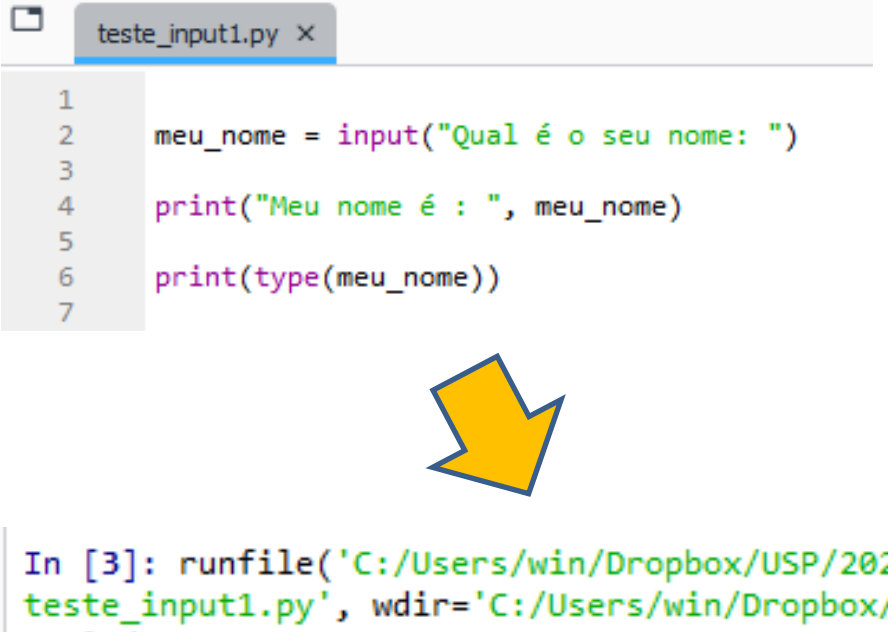

```
In [3]: runfile('C:/Users/win/Dropbox/USP/2023/remote/MAP2112 2023/scripts/
teste input1.py', wdir='C:/Users/win/Dropbox/USP/2023/remote/MAP2112 2023/scripts')
Oual é o seu nome: 5
Meu nome é : 5
<class 'str'>
```
O tratamento dos tipos deve ser feito internamente pelo usuário no código para evitar erros.

Considere o seguinte código de exemplo:

```
teste_input2.py ×
 \overline{2}segs_str = input("Qual o número de segundos que deseja converter: ")
       segs_int = int(segs_str) \leftarrow3
                                                                          Conversão do string em int
 4
 5
       horas = segs int // 3600(comando simular para float)6
       segs restantes = segs int % 3600\overline{7}minutos = segs restantes //60segs restantes final = segs restantes % 60
 8
9
10
       print(horas, "horas,", minutos, "minutos e", segs_restantes_final, "segundos.")
11
```
In [6]: runfile('C:/Users/win/Dropbox/USP/2023/remote/MAP2112 2023/scripts/teste input2.py', wdir='C:/Users/win/Dropbox/USP/2023/remote/MAP2112 2023/scripts') Qual o número de segundos que deseja converter: 17345 4 horas, 49 minutos e 5 segundos.

# Chapter 5 Fruitful functions

#### Return values  $5.1$

("Valores de retorno")

As funções são trechos de código que por motivos de organização e re-uso são definidos e nomeados.

De forma semelhante às funções nativas e aos módulos (por exemplo, math) as funções definidas pelo usuário podem ter saídas definidas.

> O módulo math é importado, logo teste funf1.py  $\times$ suas funções se adicionam aos comandos nativos, podendo ser 1 chamado em qualquer lugar do  $\overline{2}$ import math código 3 4 def area(radius):  $temp = math.pi * radius**2$ 5 6 return temp A variável interna temp é o O return devolve o valor de temp ao **Europe e a Contado do cálculo da área.** nível de chamada da função **area**. 9

("Funções Frutíferas" ou

Úteis  $\circledcirc$ )

```
\overline{2}import math
                                                                                  MAP2112 – aula 04
   3
   4
          def area(radius):
              temp = math.pi * radius**25
              return temp
   6
   \overline{7}8
          r = 59
  10
          x = \arctan(r)O IDE já reclama das variáveis que não 
  11estão definidas no nível externo
          print(x)1213printtemp)83 14
  15
          print(radius)
8 16
```
In [7]: runfile('C:/Users/win/Dropbox/USP/2023/remote/MAP2112 2023/scripts/teste funf1.py', wdir='C:/Users/win/Dropbox/USP/2023/remote/MAP2112 2023/scripts') 78.53981633974483 resultadoTraceback (most recent call last):

File C:\Program Files\Spyder\pkgs\spyder kernels\py3compat.py:356 in compat exec exec(code, globals, locals)

File c:\users\win\dropbox\usp\2023\remote\map2112 2023\scripts\teste funf1.py:14 print(temp)

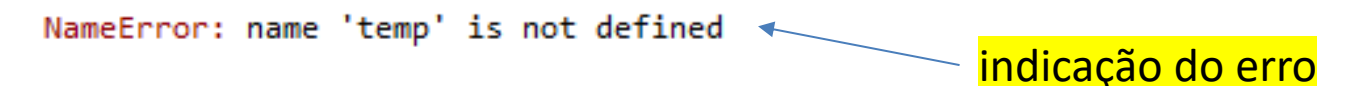

MAP2112 – aula 04 Um recurso da linguagem é a compactação da execução "in place" (reduz o código mas em alguns casos dificulta a legibilidade)

```
teste_funf2.py ×
       def absoluteValue(x):
2345678
           if x < 0:
                return -x
           elif x > 0:
                return x
       r = 09
       a = absoluteValue(r)10
L1
       print(a)19
```

```
def area(radius):
    return math.pi * radius**2
```
Funções que envolvem condicionais devem prever todas as opções para evitar erros na hora da chamada.

In [10]: runfile('C:/Users/win/Dropbox/USP/2023/remote/MAP2112 2023/scripts/ teste\_funf2.py', wdir='C:/Users/win/Dropbox/USP/2023/remote/MAP2112\_2023/scripts') None

5.2 Program development + 5.3 Composition MAP2112-aula 04 ("Desenvolvimento de Programas") ("Composição")

Vamos partir de um enunciado:

*"Faça um programa em python que dados as coordenadas do centro e de qualquer ponto no perímetro de um círculo calcule sua área."*

Quais seriam os elementos necessários para a construção desse programa ?

MAP2112 - aula 04

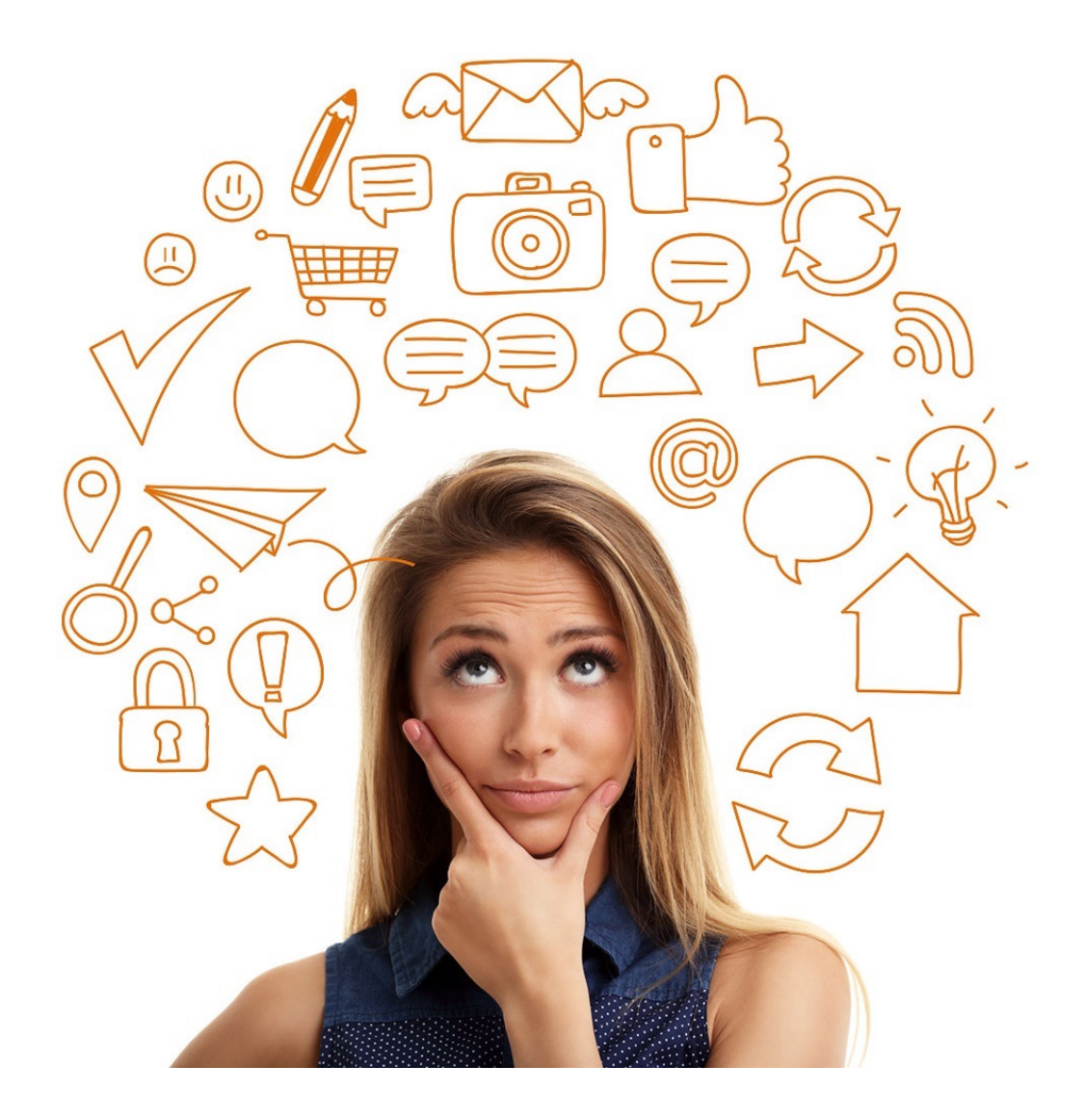

Quais são os elementos necessários para o cálculo desejado ?

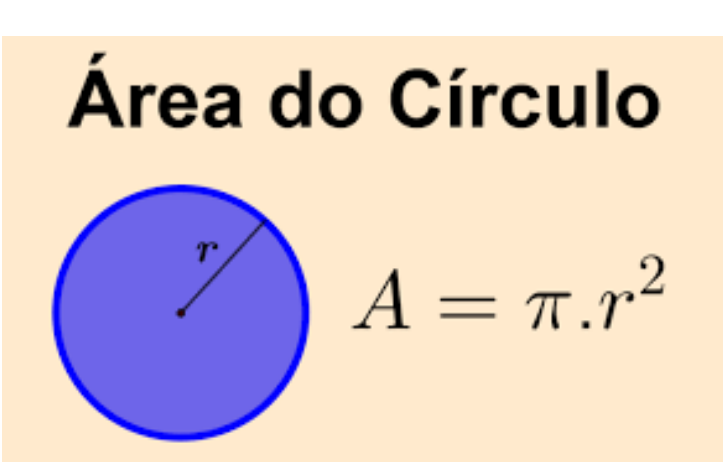

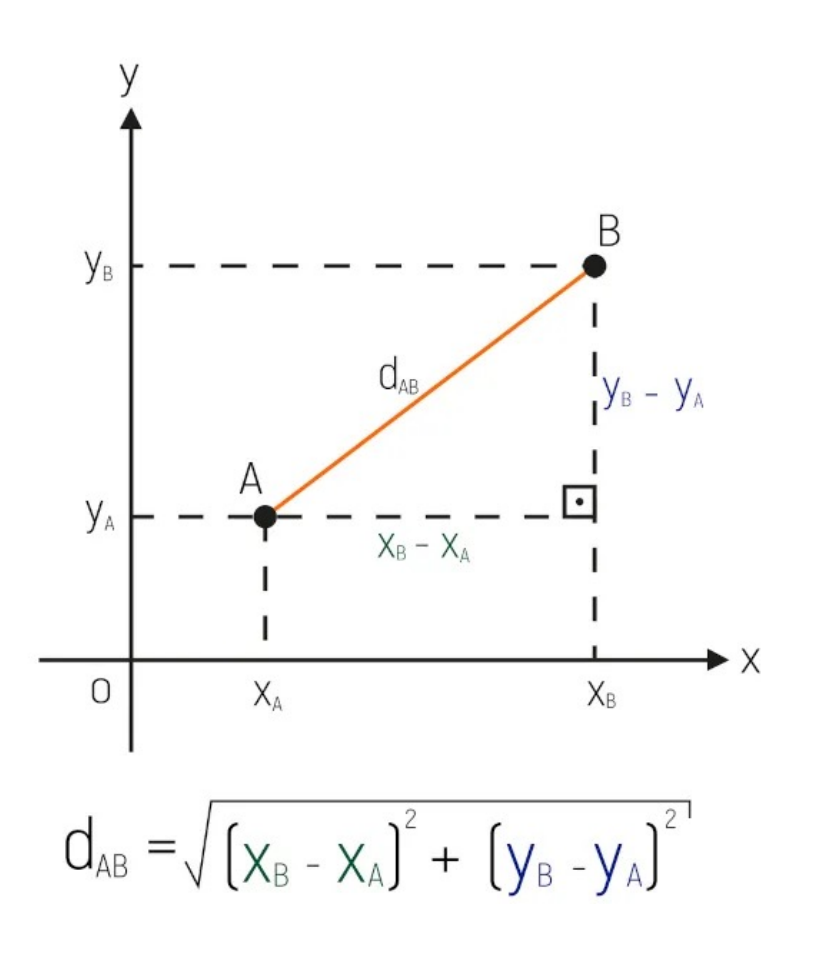

Distância entre dois pontos

# MAP2112 – aula 04 Entrada de dados:

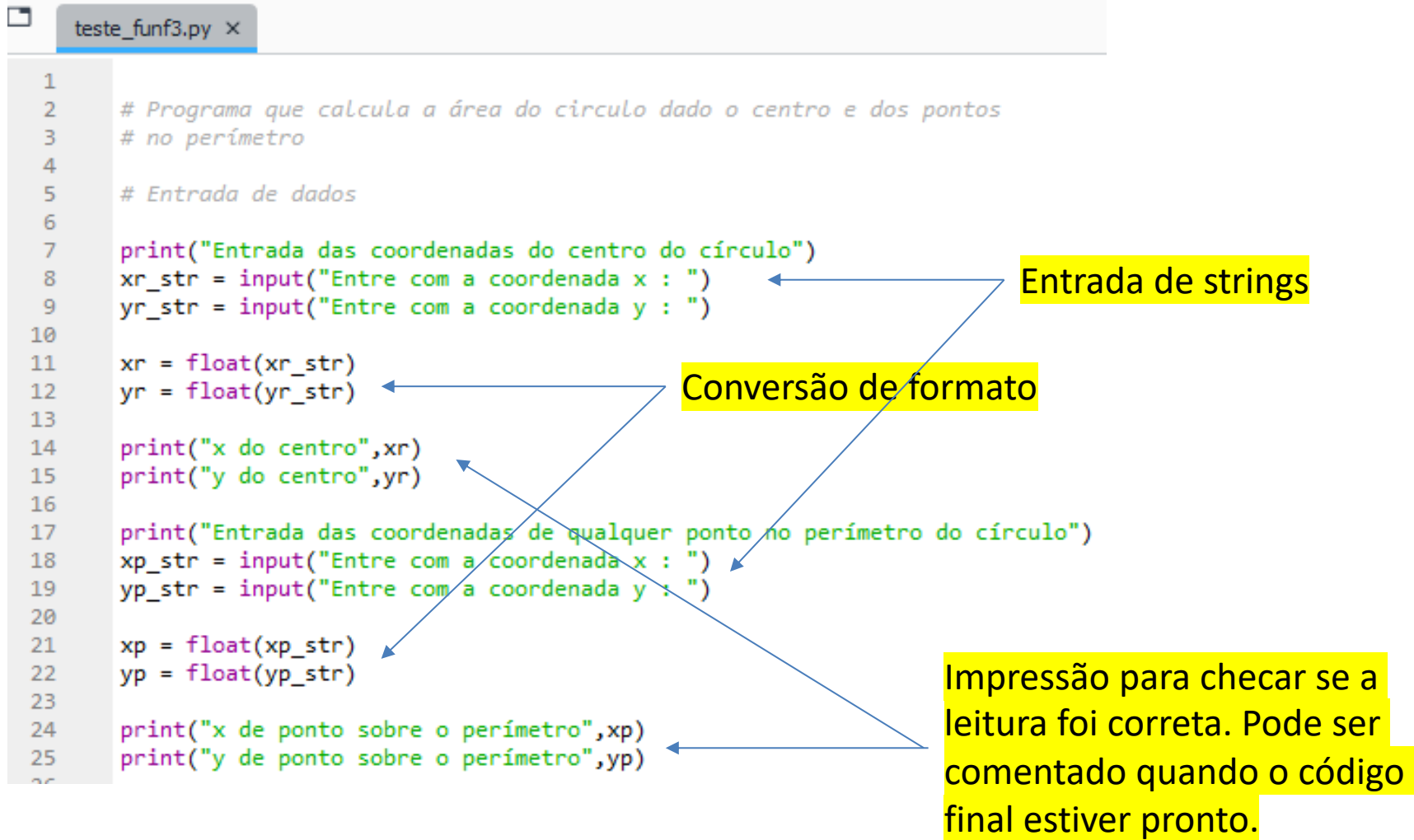

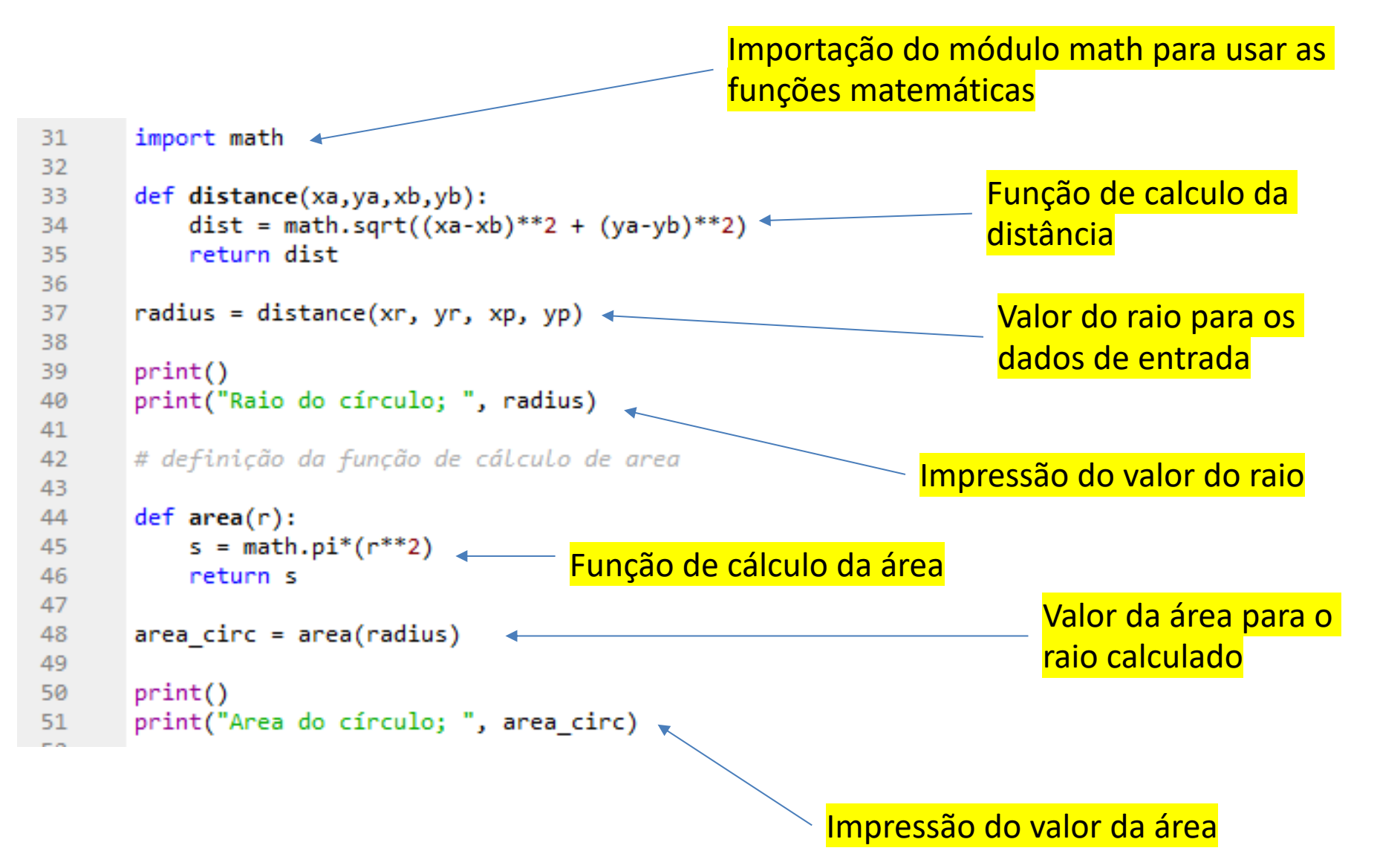

### O código foi sendo construído e testado com o uso de prints

51

```
\overline{2}# Programa que calcula a área do circulo dado o centro e dos pontos
\overline{3}# no perímetro
\overline{4}\overline{5}# Entrada de dados
 6
\overline{7}print("Entrada das coordenadas do centro do círculo")
\overline{8}xr str = input("Entre com a coordenada x : ")
\overline{9}\gammar str = input("Entre com a coordenada \gamma : ")
10
11xr = float(xr str)12yr = float(yr str)13
14#print()15
      #print("x do centro", xr)
16
      #print("y do centro", yr)
1718
      print("Entrada das coordenadas de qualquer ponto no perímetro do círculo")
      xp str = input("Entre com a coordenada x : ")
19
20
      yp str = input("Entre com a coordenada y : ")
2122xp = float(xp str)23
      yp = float(yp_str)24
25
      #print()#print("x de ponto sobre o perímetro", xp)
26
      #print("y de ponto sobre o perímetro", yp)
27
28
29
      # definição da função de cálculo do perímetro
                                                                      In [18]: runfile('C:/Users/win/Dropbox/USP/2023/remote/MAP2112 2023/:
30
                                                                      win/Dropbox/USP/2023/remote/MAP2112 2023/scripts')
31import math
32
                                                                      Entrada das coordenadas do centro do círculo
33
      def distance(xa,ya,xb,yb):
                                                                       Entre com a coordenada x : 0dist = math.sqrt((xa-xb)**2 + (ya-yb)**2)
34
                                                                      Entre com a coordenada y : 0
35
          return dist
                                                                      Entrada das coordenadas de qualquer ponto no perímetro do círculo
36
37
      radius = distance(xr, yr, xp, yp)
                                                                       Entre com a coordenada x : 138
                                                                      Entre com a coordenada y : 1
39
      print()40
      print("Raio do círculo; ", radius)
41
                                                                      Raio do círculo; 1.4142135623730951
42
      # definição da função de cálculo de area
43
                                                                      Area do círculo; 6.283185307179588
44
      def area(r):45
          s = math.pi*(r**2)46
          return s
47
48
      area circ = area(radius)49
50
      print()17
      print("Area do círculo; ", area circ)
```
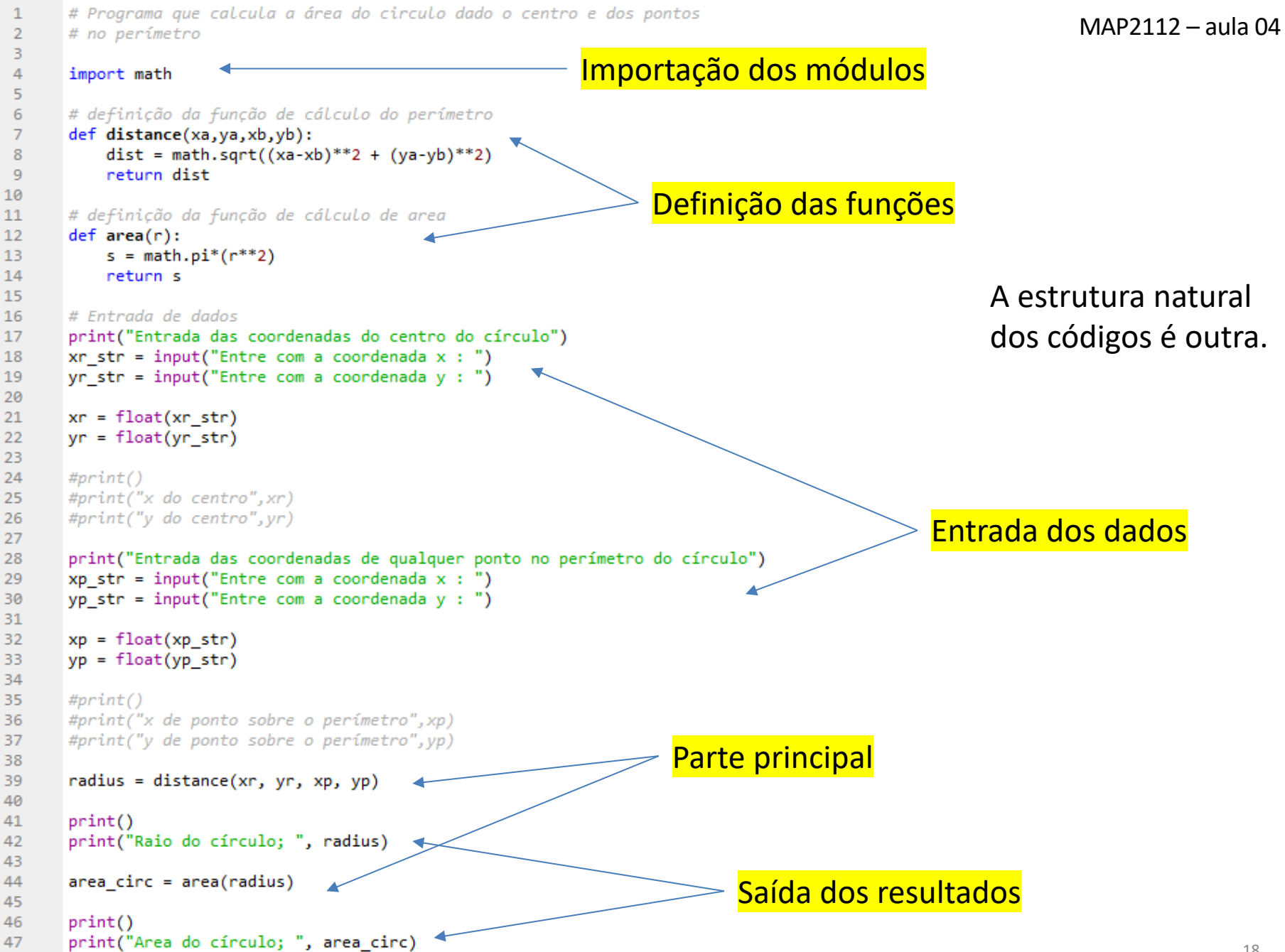

### 5.4 Boolean functions ("Funções Boolenas")

MAP2112 – aula 04

Valores booleanos podem ser saídas de funções. O uso de funções booleanas permite encapsular longas cadeias lógicas favorecendo a legibilidade do código.

Um exemplo simples: Mesma funcionalidade só que mais curta:

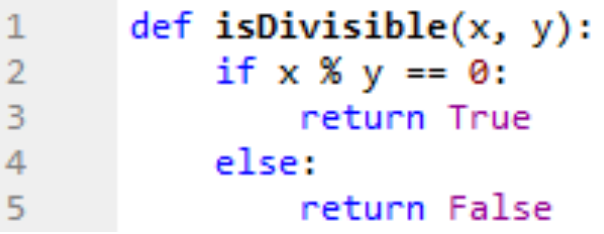

```
def isDivisible(x, y):
16
           return x % y == 017
```
O resultado:

In  $[2]$ : isDivisible(6, 4) Out[2]: False In  $[3]$ : isDivisible(6, 3)  $Out[3]$ : True

As funções podem ser chamadas em condicionais:

```
19
       x = 6v = 320
21
       if isDivisible(x, y):
22^{\circ}print ("x is divisible by y")
23
       else:
24
           print ("x is not divisible by y")
25
26
```
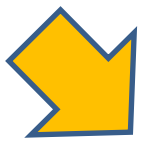

```
In [4]: runfile('C:/Users/win/Dropbox/USP/2023/remote/
MAP2112 2023/scripts/teste funf5.py', wdir='C:/Users/
win/Dropbox/USP/2023/remote/MAP2112 2023/scripts')
x is divisible by y
```
#### MAP2112 – aula 04

#### More recursion  $5.5^{\circ}$

("Mais recursão")

O "vocabulário" de comandos permite a construção de algoritmos com o potencial de resolver uma classe ampla de problemas.

Considere alguns exemplos adicionais do uso de recursão.

A função fatorial é normalmente definida por:

$$
n! = \prod_{k=1}^n k = n\times (n-1)\times (n-2)\times \ldots \times 3\times 2\times 1, \qquad \forall n\in \mathbb{N}
$$

Por exemplo,  $5! = 5 \times 4 \times 3 \times 2 \times 1 = 120$ 

Como o fatorial de um número é uma multiplicação de 1 até n. n! pode ser definido pelo produto de n por (n-1)!

$$
n! = n \times (n-1)!
$$

Essa propriedade permite utilizar a recursão para implementação.

A função fatorial pode ser implementada na forma:

```
teste_funf6.py ×
       def factorial(n):
            if n == 0:
2 3 4 5 6
                 return 1
            else:
                 recurse = factorial(n-1)result = n * recurse
7<br>8<br>9
                 return result
       n = 510
       x = factorial(n)\mathsf{L}1print(x)12
```

```
In [8]: runfile('C:/Users/win/Dropbox/USP/2023/remote/
MAP2112 2023/scripts/teste funf6.py', wdir='C:/Users/
win/Dropbox/USP/2023/remote/MAP2112 2023/scripts')
120
```
Para esclarecer o funcionamento da recursão vamos imprimir as variáveis internas:

```
def factorial(n):
234567899
          if n == 0:
             return 1
          else:
             recurse = factorial(n-1)print("recurse", recurse)
             result = n * recurse
             print("result", result)
             return result
\overline{1}n = 5In [10]: runfile('C:/Users/win/D
\overline{2}x = factorial(n)MAP2112_2023/scripts/teste_funf6
13
      print()win/Dropbox/USP/2023/remote/MAP2
      print("O fatorial de ",n," e'",x)
\overline{4}15
                                                          recurse 1
                                                          result 1
                                                          recurse 1
                                                          result 2
                                                          recurse 2
 A recursão fica pendente até o valor 
                                                          result 6
  mais profundo definido ser 
                                                          recurse 6
                                                          result 24
  calculado, depois disso os passos são 
                                                          recurse 24
  executados na ordem reversa.result 120
```

```
5.7One more example
  ("Mais um exemplo")
```
A função fatorial pode ser simplificada omitindo as variáveis intermediárias.

```
def factorial(n):
 1
                                                     n! = n \times (n-1)!if n == 0:
 2
 3
              return 1
          else:
 4
              return n * factorial(n-1)
 5
 6
\overline{7}n = 5x = factorial(n)8
      print()9
      print("O fatorial de ",n," e'",x)
10
                                     In [11]: runfile('C:/Users/win/D
                                     MAP2112 2023/scripts/teste funf7
                                     win/Dropbox/USP/2023/remote/MAP2
                                     O fatorial de 5 e' 120
```
Estruturas análogas podem ser desenvolvidas da mesma forma. Tomando como exemplo a clássica sequência de Fibonacci.

$$
F(n) = \begin{cases} 0, & \text{se } n = 0 \, ; \\ 1, & \text{se } n = 1; \\ F(n-1) + F(n-2) & \text{outros casos.} \end{cases}
$$

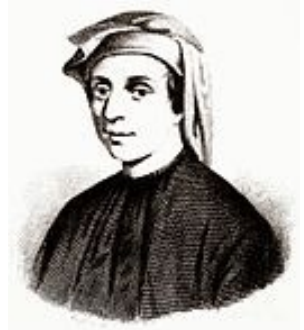

Leonardo Fibonacci 1, 2, 3, 5, 8, 13, 21 ... (1170-1250)

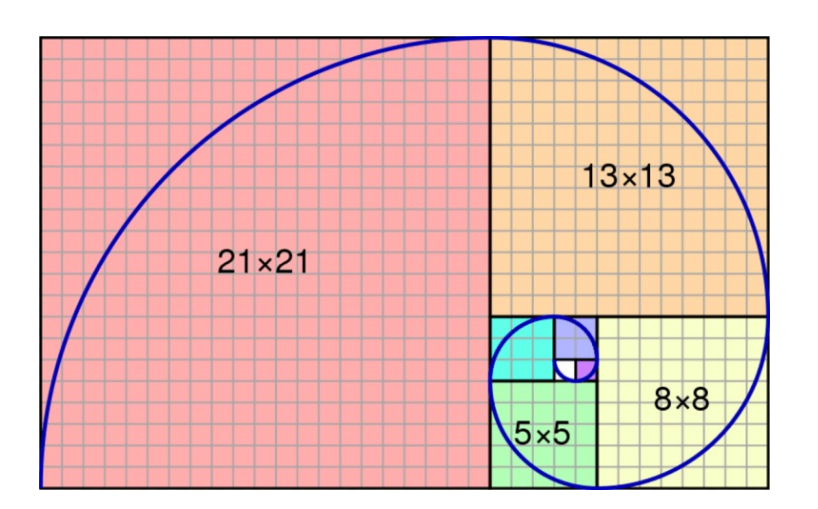

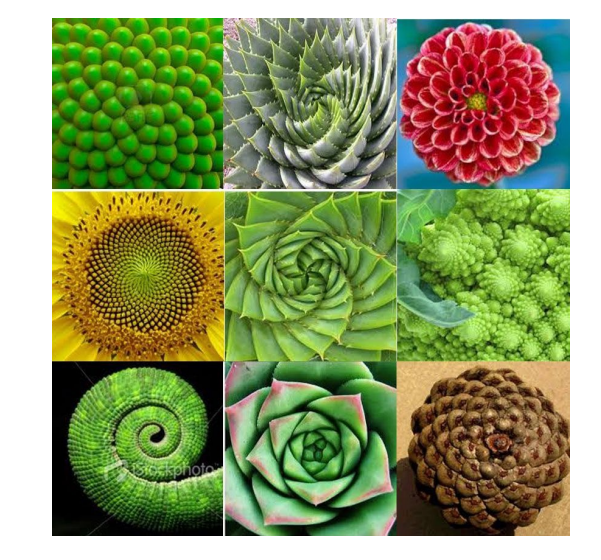

A taxa de crescimento da sequência de Fibonacci e próxima do comprimento áureo.

A implementação segue a estrutura da definição:

```
def fibonacci (n):
 1
\begin{array}{c} 2 \\ 3 \\ 4 \end{array}if ((n == 0) or (n == 1)):
                   return 1
             else:
 5
                   return fibonacci(n-1) + fibonacci(n-2)\overline{6}\overline{7}n = 5x = fibonacci(n)8
9
        print()print("O elemento ",n," da sequencia de Fibonacci e´",x)
10
```
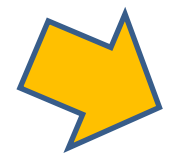

In [12]: runfile('C:/Users/win/Dropbox/USP/2023/remote/ MAP2112 2023/scripts/teste funf8.py', wdir='C:/Users/win/ Dropbox/USP/2023/remote/MAP2112 2023/scripts')

O elemento 5 da sequencia de Fibonacci e' 8

### Checking types  $5.8$

("Checando tipos")

A função fatorial espera por inteiros. Se a entrada for um float temos um erro.

```
n = 1.5x = factorial(n)print()print("O fatorial de ",n," e´",x)
                                      In [14]: runfile('C:/Users/win/Dropbox/USP/2023/remote/
                                     MAP2112 2023/scripts/teste funf7.py', wdir='C:/Users/win/
                                      Dropbox/USP/2023/remote/MAP2112_2023/scripts')
```
Windows fatal exception: stack overflow

Para evitar situações indesejadas deve-se "proteger" o código de condições inadequadas.

A função *isinstance* verifica se uma variável é de um tipo declarado. Ela pode ser servir para filtrar os casos indesejados.

## isinstance

Definition: isinstance(...)

Type: Function of builtins module

Return whether an object is an instance of a class or of a subclass thereof.

```
In [2]: isinstance("João", str)
Out[2]: True
In [3]: isinstance(5, float)
Out[3]: False
```

```
def factorial (n):
    if (not isinstance(n, int)):
        print ("Factorial is only defined for integers.")
        return -1
    elif (n < 0):
        print ("Factorial is only defined for positive integers.")
        return -1
    elif (n == 0):
        return 1
    else:
                                                            O usuário adotou -1 como
        return n * factorial(n-1)
                                                            código de erro.
n = 1.5x = factorial(n)print()print("O fatorial de ",n," e'",x)
                            In [4]: runfile('C:/Users/win/Dropbox/USP/2023/remote/MAP2112 2023/
                            scripts/teste funf9.py', wdir='C:/Users/win/Dropbox/USP/2023/
                            remote/MAP2112 2023/scripts')
                            Factorial is only defined for integers.
                            0 fatorial de 1.5 e'-1
```
Experimente tentar resolver alguns exercícios simples citados no texto de referência:

As an exercise, write a compare function that returns 1 if x > y, 0 if x == y, and -1 if x < y.

As an exercise, write a function  $isBetween(x, y, z)$  that returns True if  $y \leq x \leq z$  or False otherwise.

### **Python 3 Beginner's Reference Cheat Sheet**

**Alvaro Sebastian** http://www.sixthresearcher.com

#### Main data types

boolean = True / False  $integer = 10$  $float = 10.01$ string =  $"123abc"$  $list = [value1, value2, ...]$ dictionary = { key1:value1, key2:value2, ...}

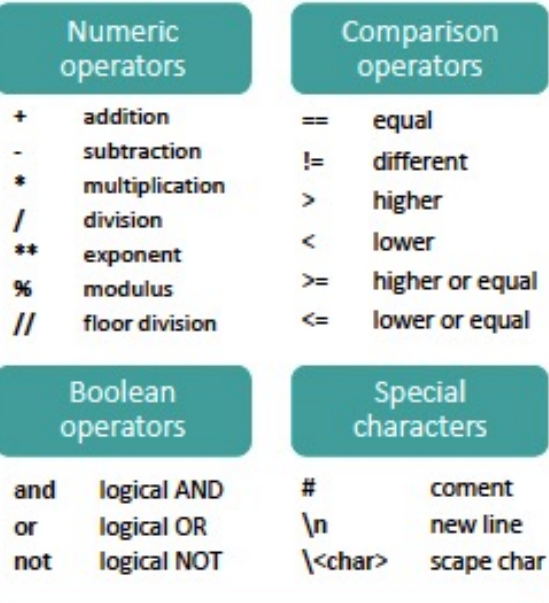

#### **String operations**

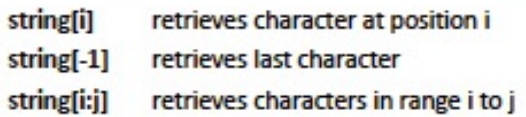

#### List operations

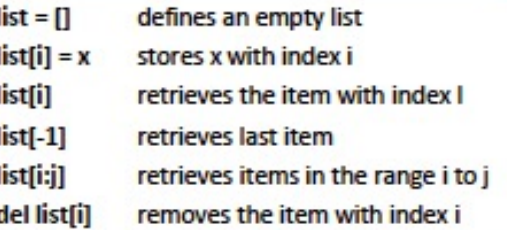

#### Dictionary operations

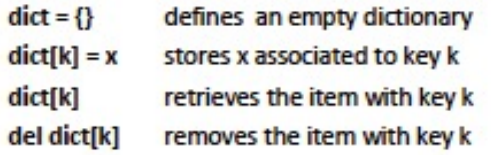

#### String methods

string.upper() string.lower() string.count(x) string.find(x) string.replace(x,y) string.strip(x) string.join(L) string.format(x)

converts to uppercase converts to lowercase counts how many times x appears position of the x first occurrence replaces x for y returns a list of values delimited by x returns a string with L values joined by string returns a string that includes formatted x

#### List methods

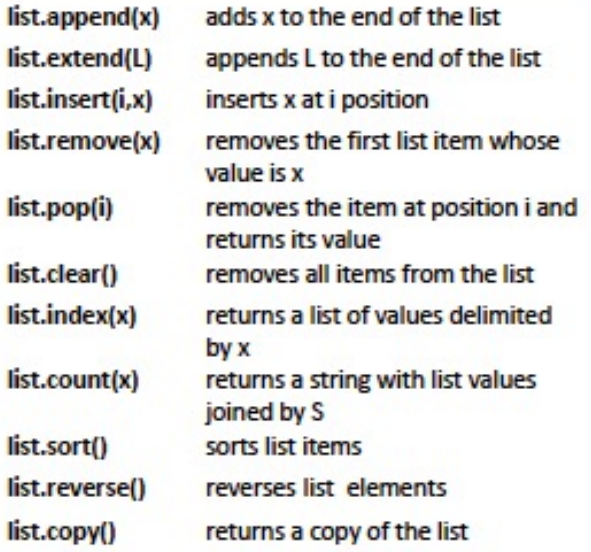

#### Dictionary methods

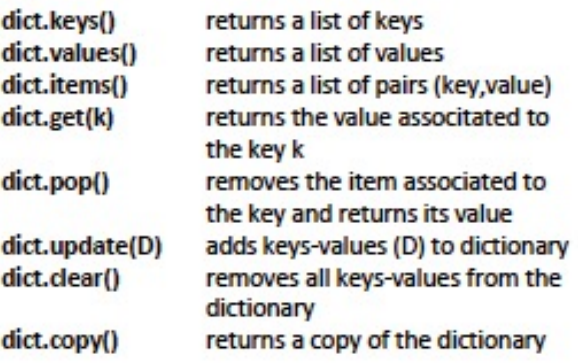

Legend: x,y stand for any kind of data values, s for a string, n for a number, L for a list where i,j are list indexes, D stands for a dictionary and k is a dictionary key.

## **Python 3 Beginner's Reference Cheat Sheet**

**Alvaro Sebastian** http://www.sixthresearcher.com

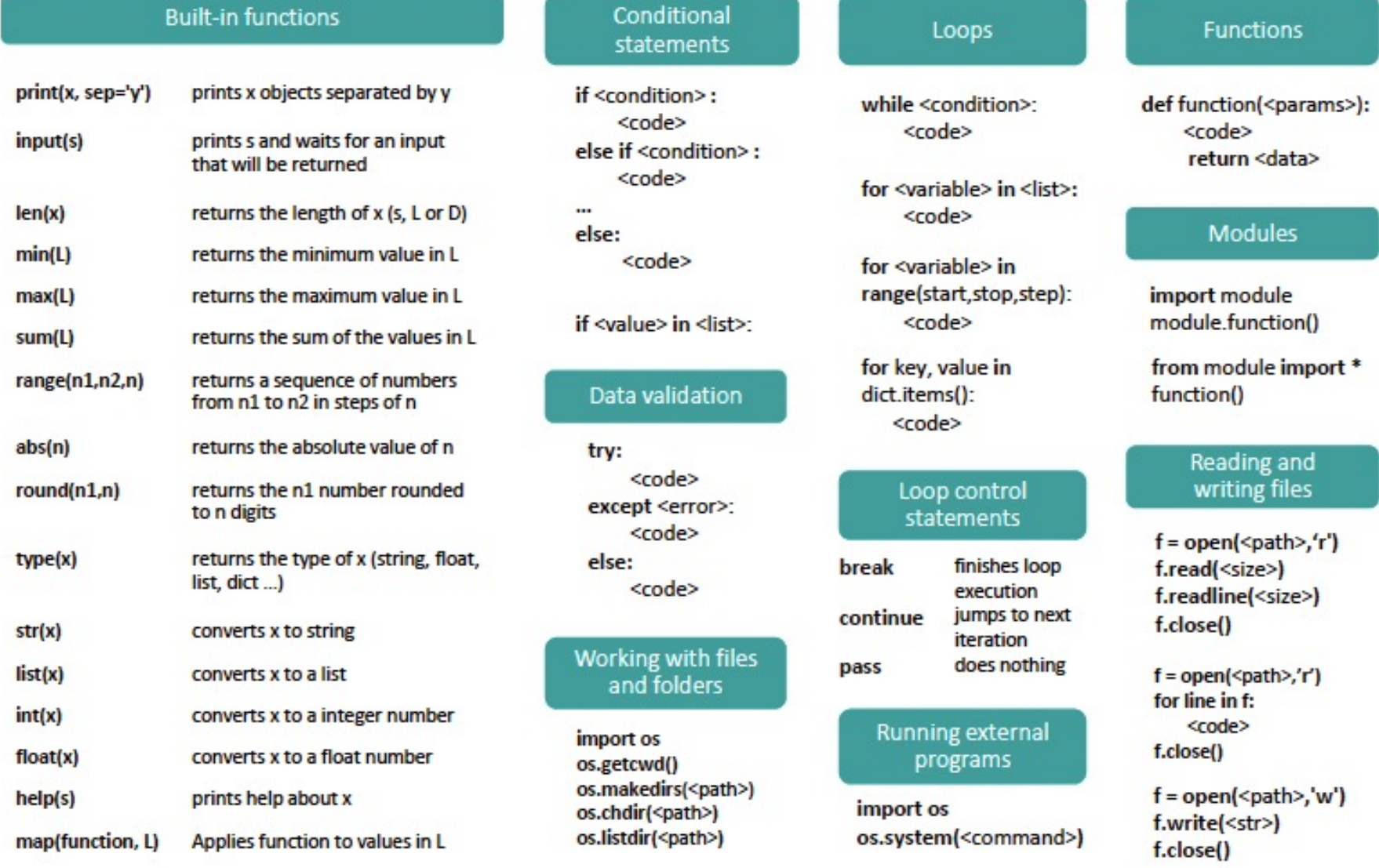

Legend: x,y stand for any kind of data values, s for a string, n for a number, L for a list where i,j are list indexes, D stands for a dictionary and k is a dictionary key.

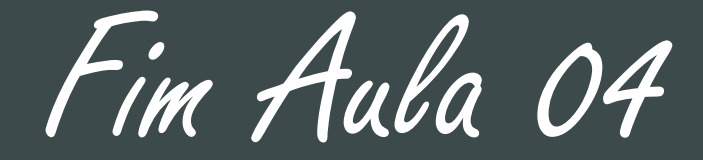

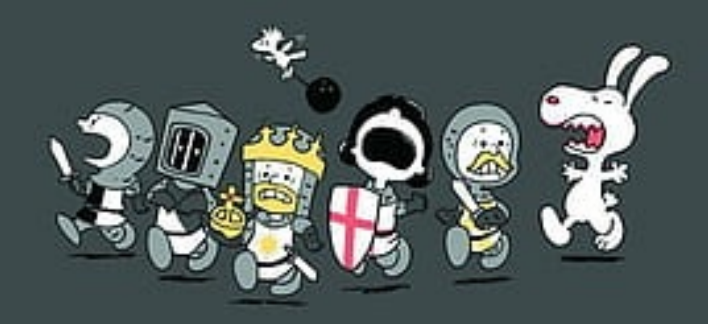